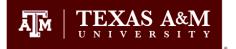

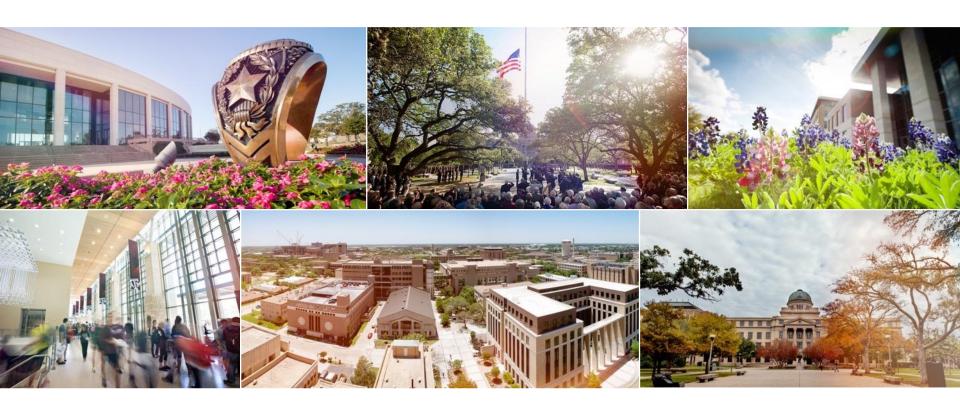

## Professional School Advising

opsa.tamu.edu

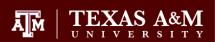

# What is Professional School Advising?

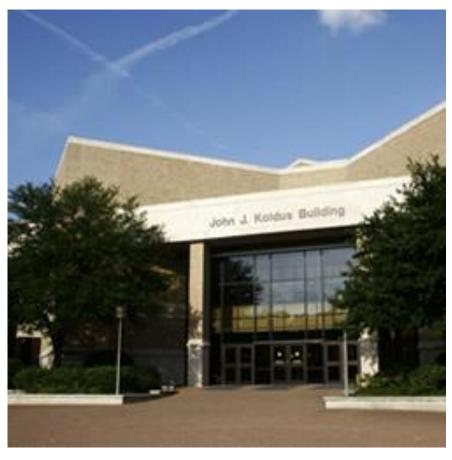

### What do we offer?

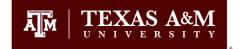

#### One-on-one advising

- Appointments-phone or in person (30 min)
- Office Hours (15 min)
- Essay Reviews (15 min)

#### Listservs

#### Workshops

- Medical/Dental Portal
- Application
- Personal Statement
- Interview
- Freshmen/Sophomore

#### Career Fairs

- Law School Caravan
- ECHO Health Profession
  Symposium

#### Medical/Dental

- Portal
- Recommendation Letter
  Collection Service
- Health Professions
  Advisory Committee
  Letters (HPAC)

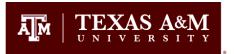

# How do I reach OPSA and/or a specific OPSA advisor?

- Call (979) 847-8938 to ask questions and schedule appointments.
- Email <u>opsa@tamu.edu</u> or <u>rciomperlik@tamu.edu</u>

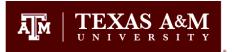

## **Common Questions**

- What should I major in?
  - Majors do not matter to professional schools
    - Study what you enjoy
      - Certain majors have more prereqs built into degree plan
    - Financial aid can be affected
      - If course not in degree plan not covered by federal financial aid

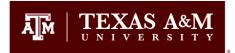

## **Common Questions**

- Can I take my prerequisite courses outside of TAMU?
  - -Yes, but...
    - Take Math and Science @ TAMU

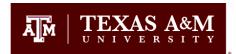

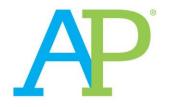

### Common Questions

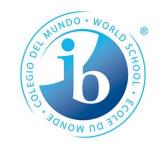

- Should I accept my AP/IB credit?
  - We usually do not recommend accepting AP credit for a pre-req course before seeing us.
    - Generally non-science courses are less problematic
    - Baylor School of Medicine WILL NOT accept AP credit for pre-reqs.

#### Words to the Wise

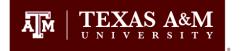

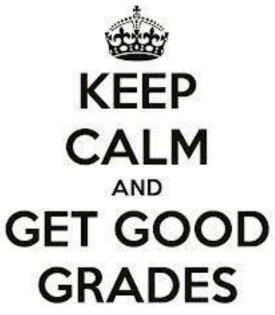

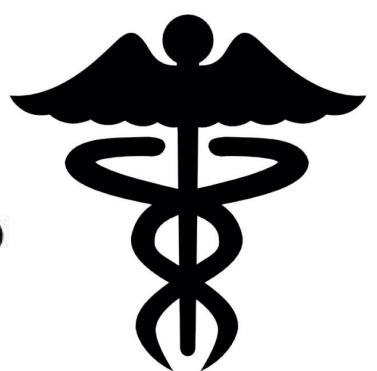

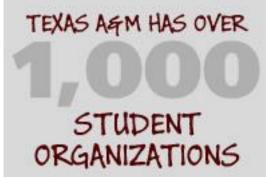

getinvolved.tamu.edu

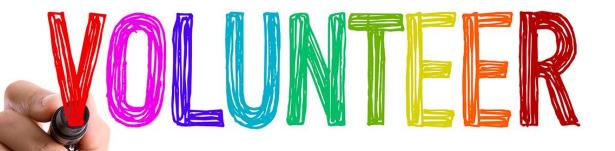

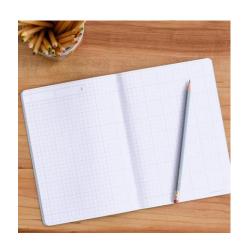

### U1 & U2

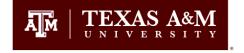

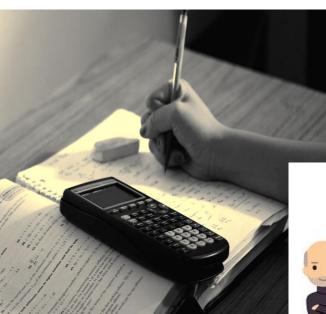

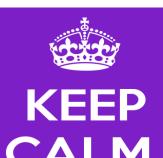

TEXAS AGM HAS OVER

STUDENT

tinvolved.tamu.edu

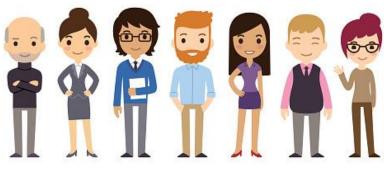

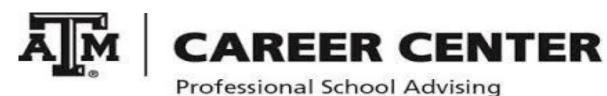

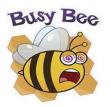

## U3 or U4

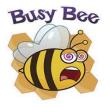

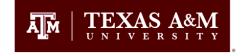

#### • Continue:

#### Medical/Dental Portal Workshops:

September 27, 3:00pm - 4:00pm October 18, 3:00pm - 4:00pm October 24, 12:00pm - 1:00pm November 12, 11:30am - 12:30pm November 28, 3:00pm - 4:00pm

- Application Workshop-Spring
- Essay Reviews
- Apply by June 1<sup>st</sup>!

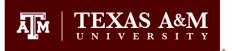

### U4 or after Graduation

- Continue:
  - Being the best applicant possible

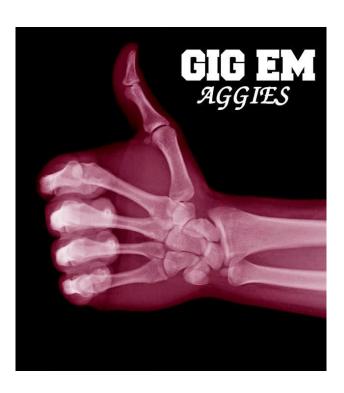

- Workshops
  - Interview (Summer & Fall)
- Interviews
  - Mid July thru Jan

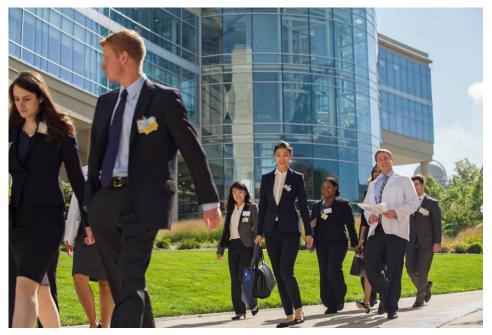

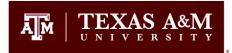

### **U4** or After Graduation

- MATCH DAY!!!
- -Feb 1st
  - Begins at 8:00 AM (CT)

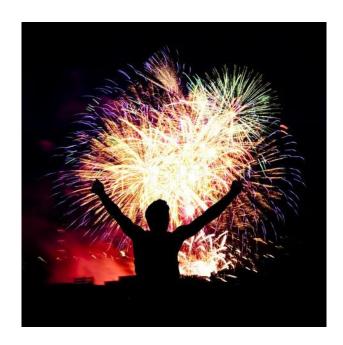

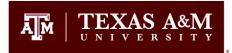

## Thanks & Gig 'Em

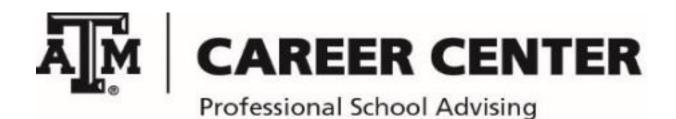

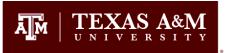

## FYI

- Sophomore Informational
  - tx.ag/psaworkshops
  - Select: 2018 Sophomore Informational
  - Click the date & you will be prompted to register